Espace pédagogique de l'académie de Poitiers > Site du collège Eugène Fromentin de La Rochelle (17) > LA VIE AU COLLEGE > Actualités

<http://etab.ac-poitiers.fr/coll-efromentin-la-rochelle/spip.php?article2086> - Auteur : M.RULIE - Principal du collège

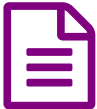

EN TUTORIEL accès PRONOTE

De nombreux parents nous signalent leurs difficultés à se connecter à PRONOTE.

L'accès à ce logiciel se fait par l'intermédiaire d'un Environnement Numérique de Travail (I-Cart) accessible via les Services en ligne de l'Éducation Nationale (Scolarité Services)

Les identifiants et mots de passe qui vous ont été envoyés vous permettent l'accès à ce portail, qui vous redirigera vers les pages PRONOTE concernant votre enfant.

Vous trouverez ci-dessous un tutoriel réalisé pour vous guider dans ces démarches informatiques.

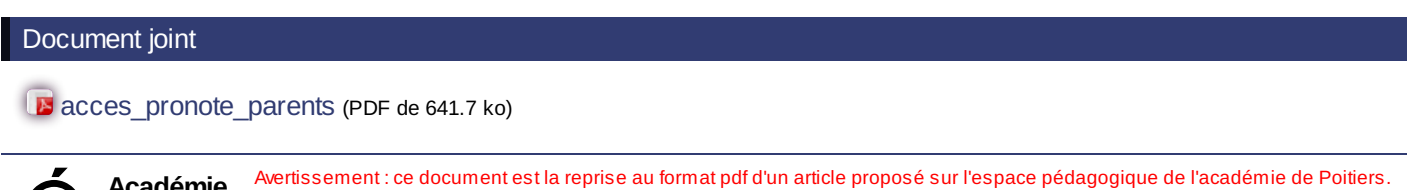

**Académie de Poitiers**

Il ne peut en aucun cas être proposé au téléchargement ou à la consultation depuis un autre site.